## Remote syncing of archives

It is possible to mirror other instances of a site, as backup, assuming that you will just pull from them and that they will be kept read-only denying the access from the webserver (read: no not add a virtual host for them, to avoid conflicts on editing).

The purpose here is just backup.

- create a site on the mirroring instance.
- go into repo/<newid>, e.g. repo/backup
- remove it (it's empty anyway)
- clone via git the mirrored site keeping the same name. E.g. git clone git://mainsite.org/git/archive.git backup
- add a cronjob which executes: script/sync-remote-archive.pl <newid> <remote-name>, e.g. script/sync-remote-archive.pl backup origin

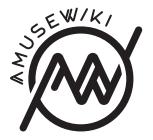

Remote syncing of archives

amusewiki.org